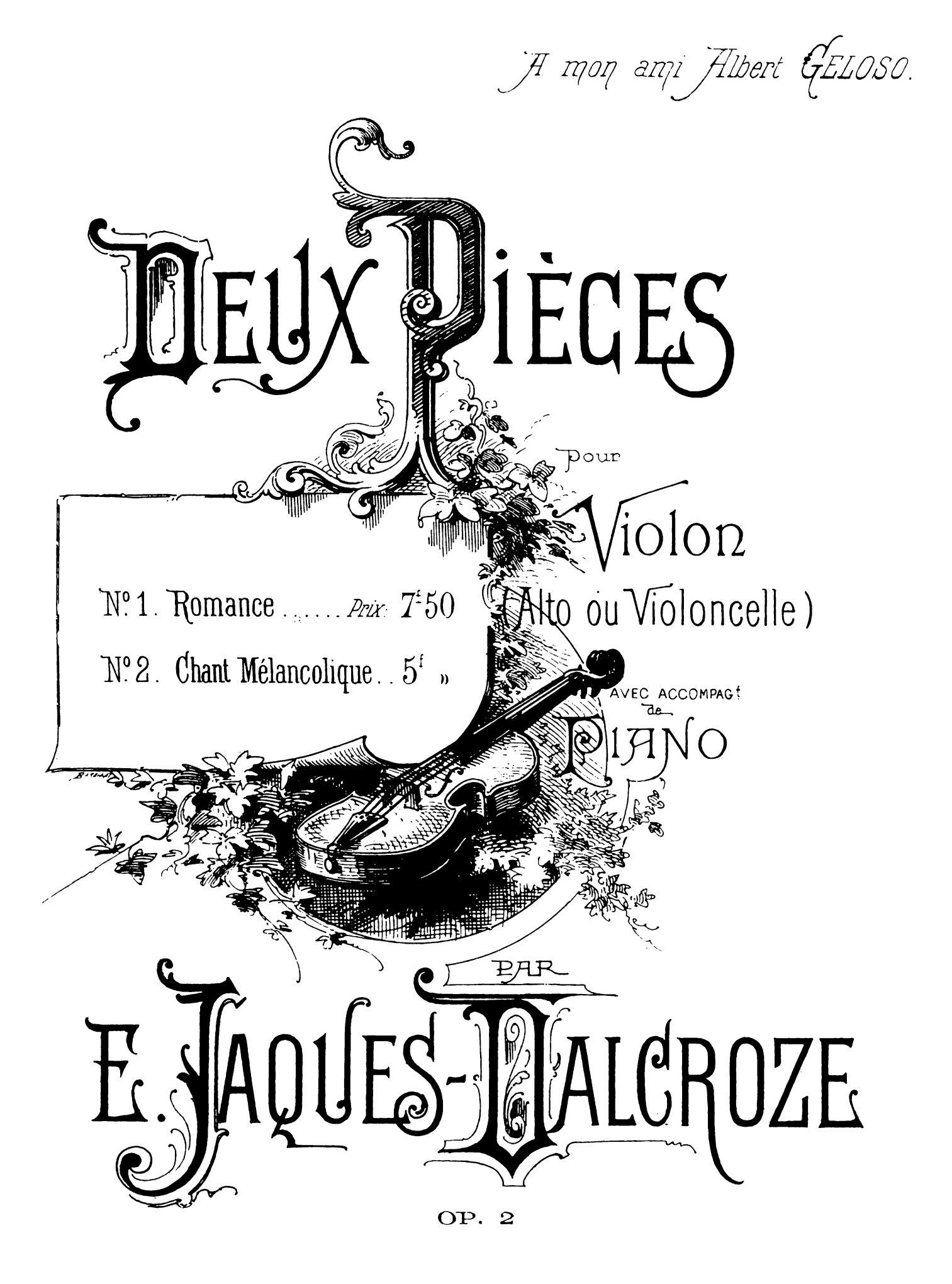

PARIS

E. BAUDOUX & C<sup>ie</sup>, Éditeurs de Musique 30, BOULEVARD HAUSSMANN

## DEUX PIĖCES

### pour Violon Alto ou Violoncelle avec accomp! de Piano.

### **X1 ROMANCE**

E. JAQUES-DALCROZE

 $(0p, 2)$ 

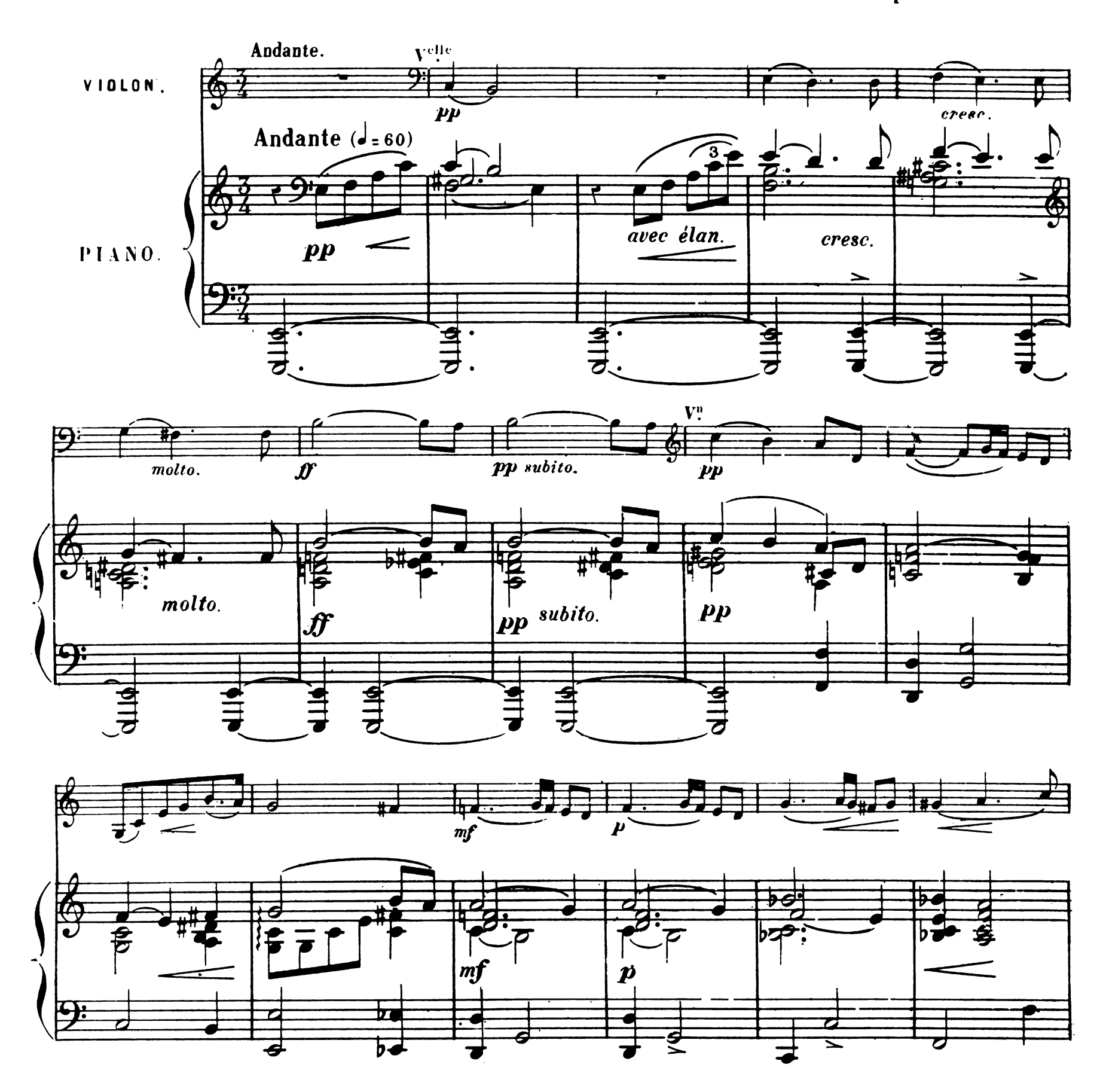

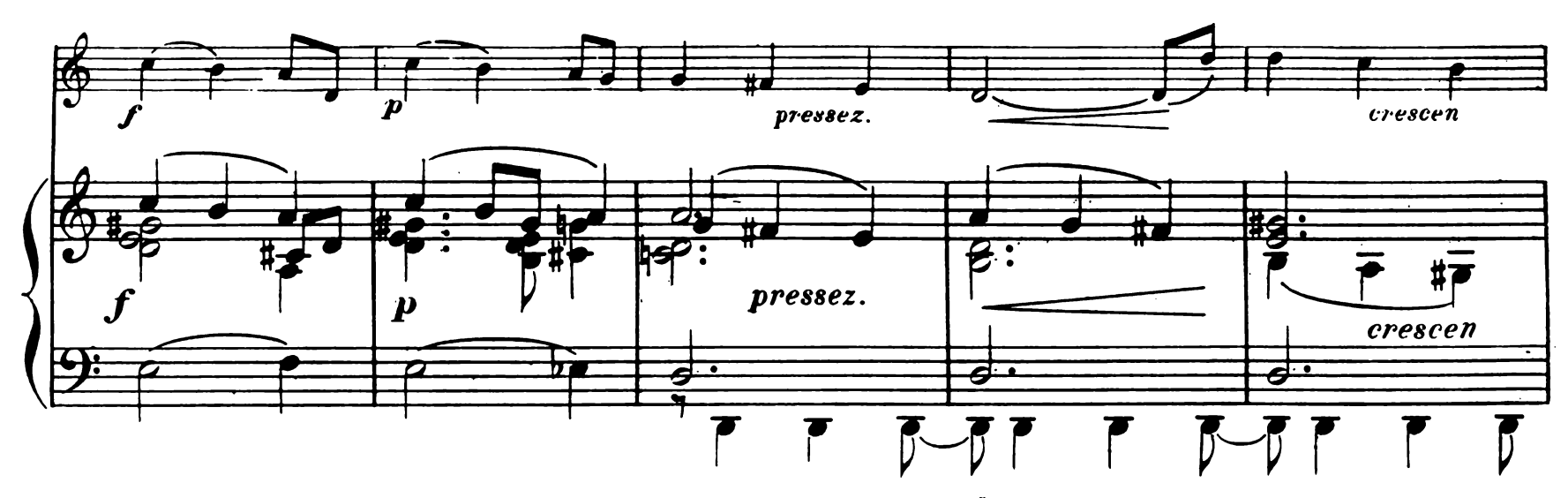

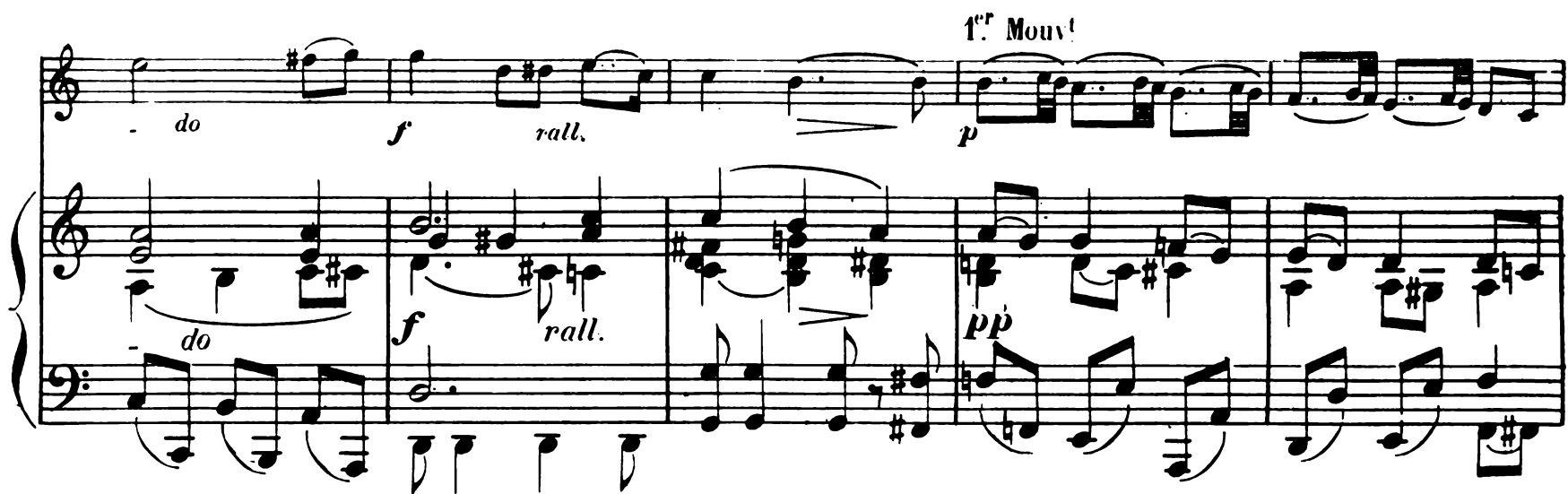

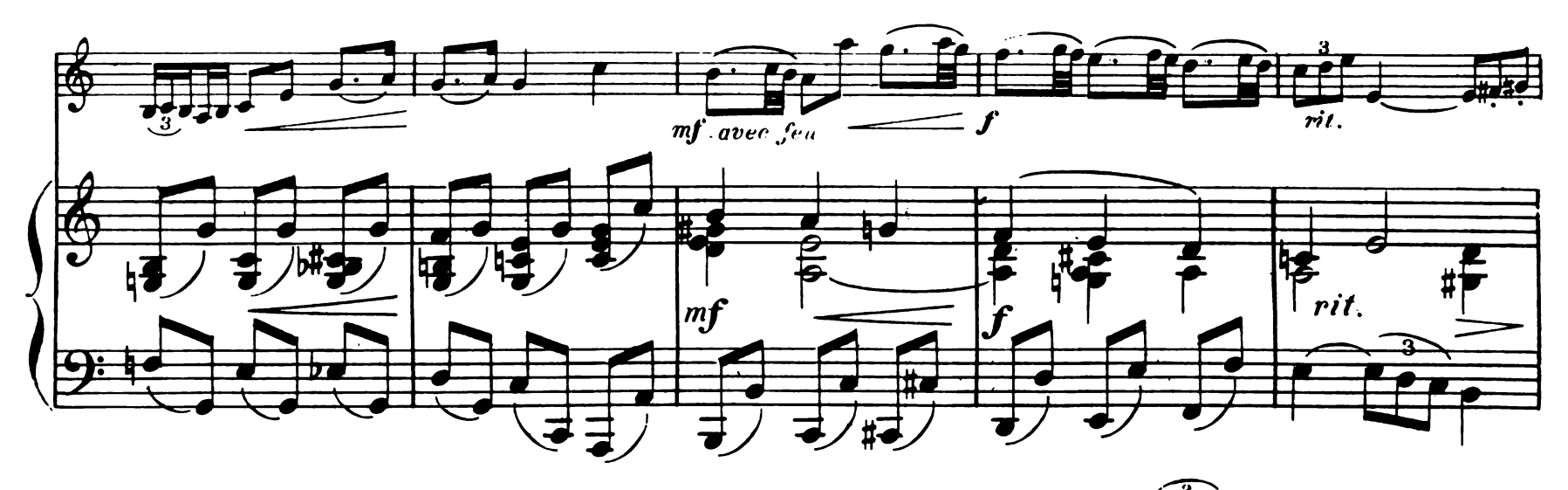

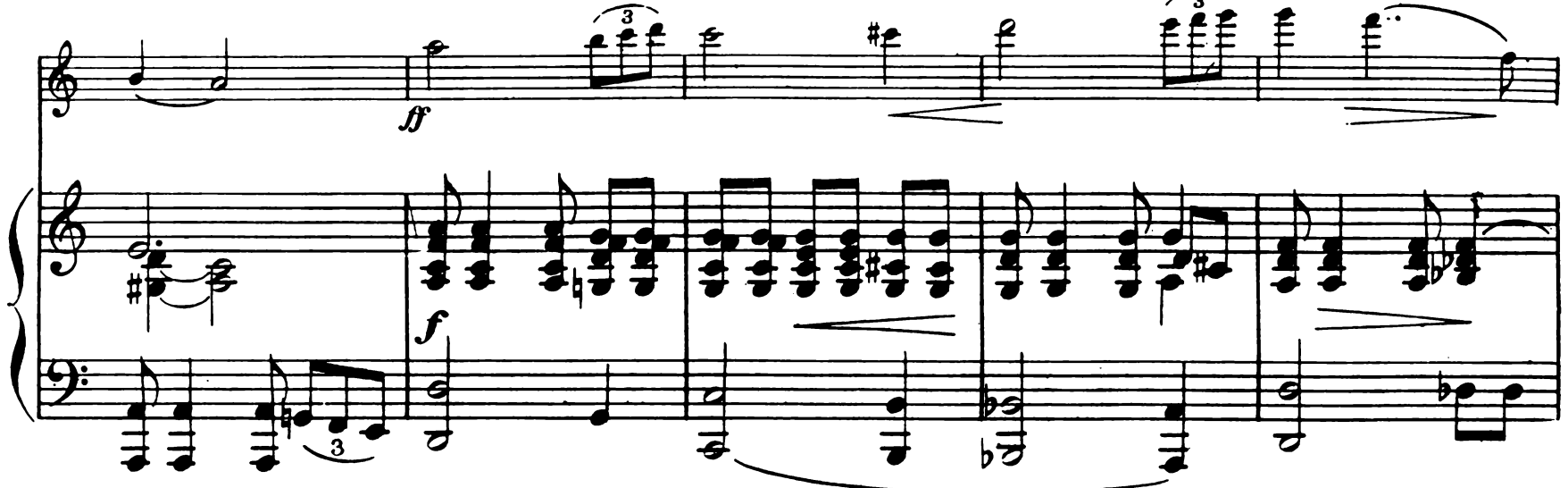

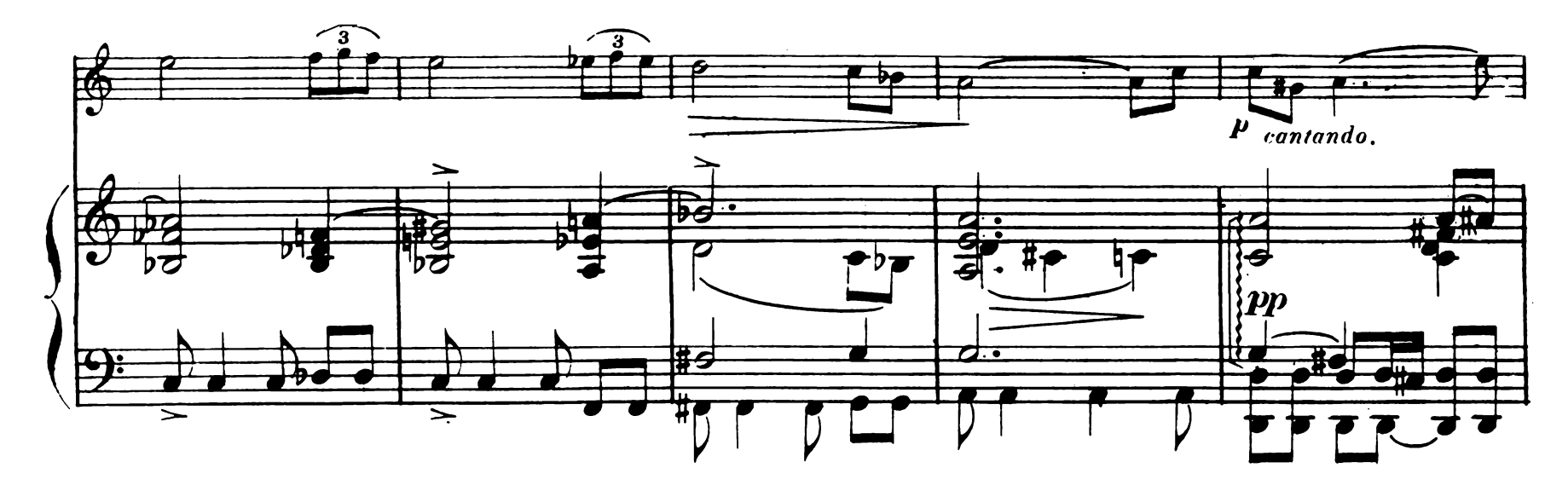

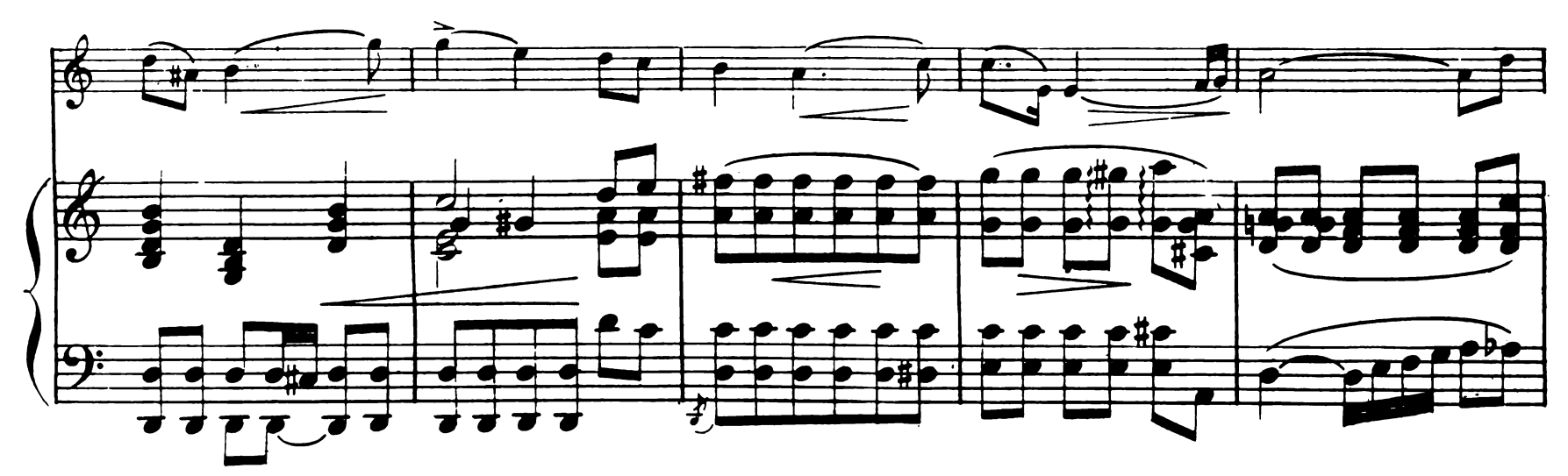

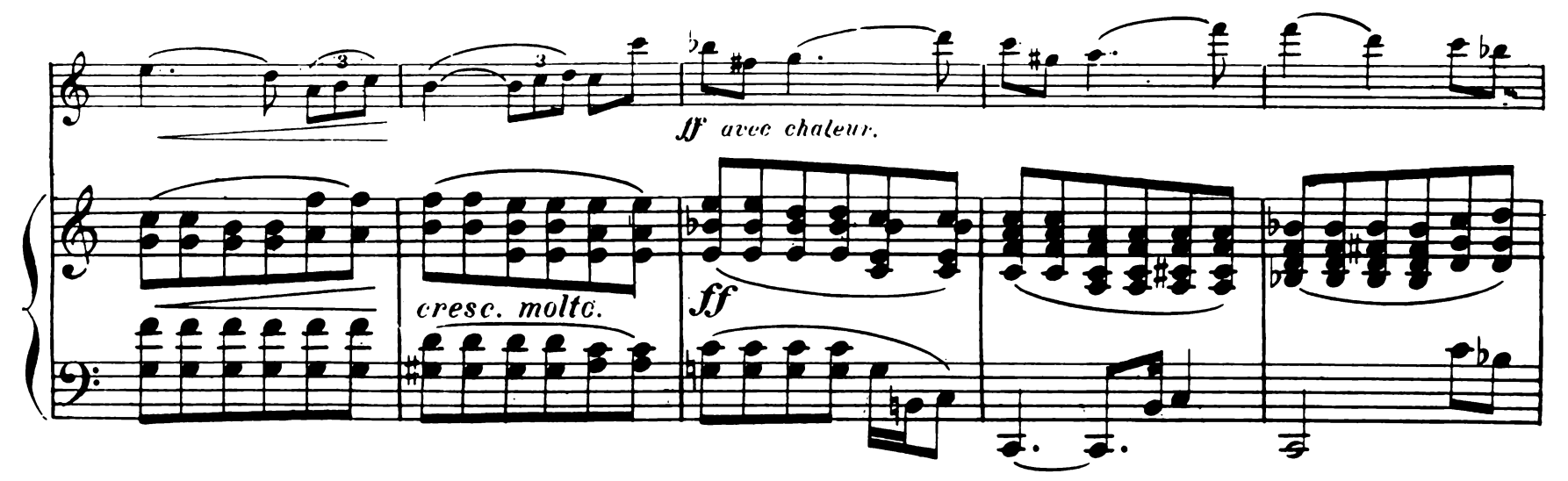

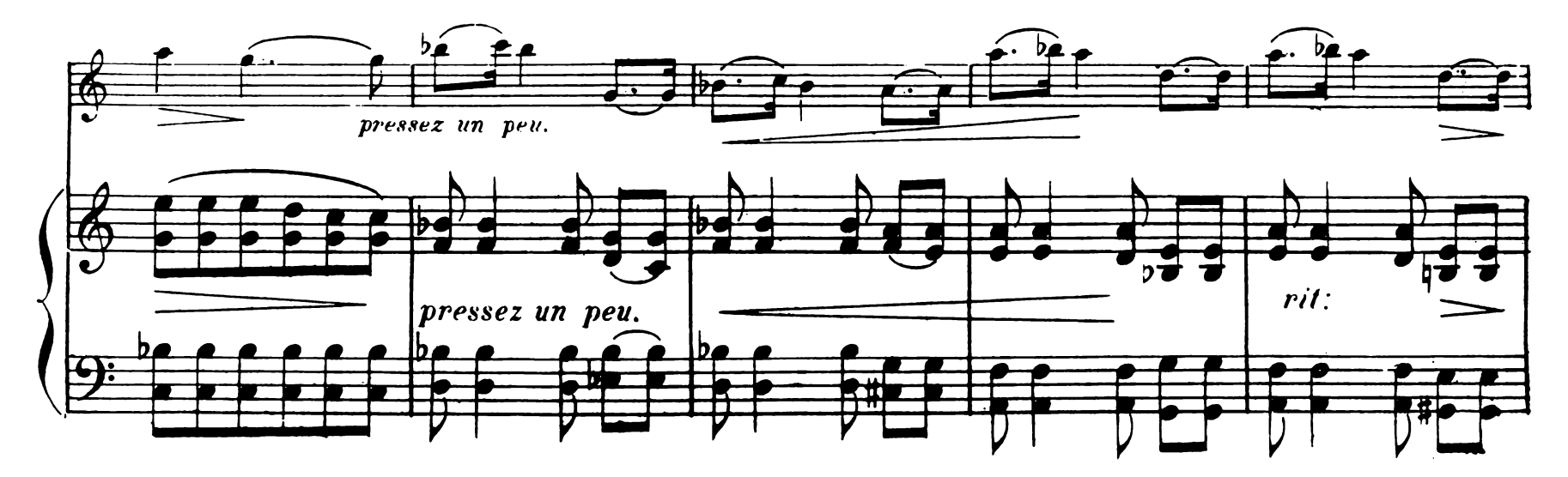

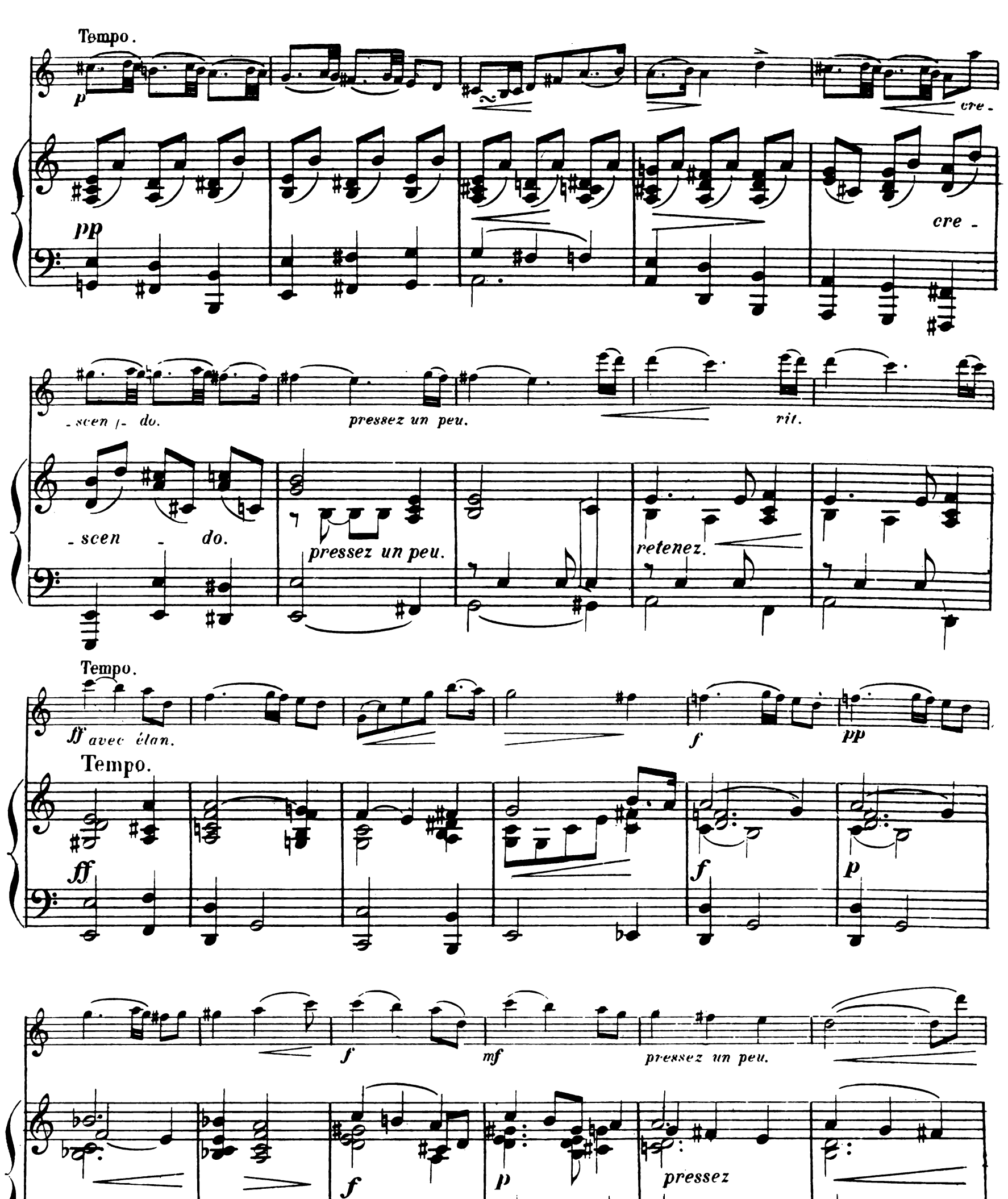

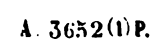

 $\mathbf{r}$ 

**b-**

S

П

 $\overline{5}$ 

 $\overline{4}$ 

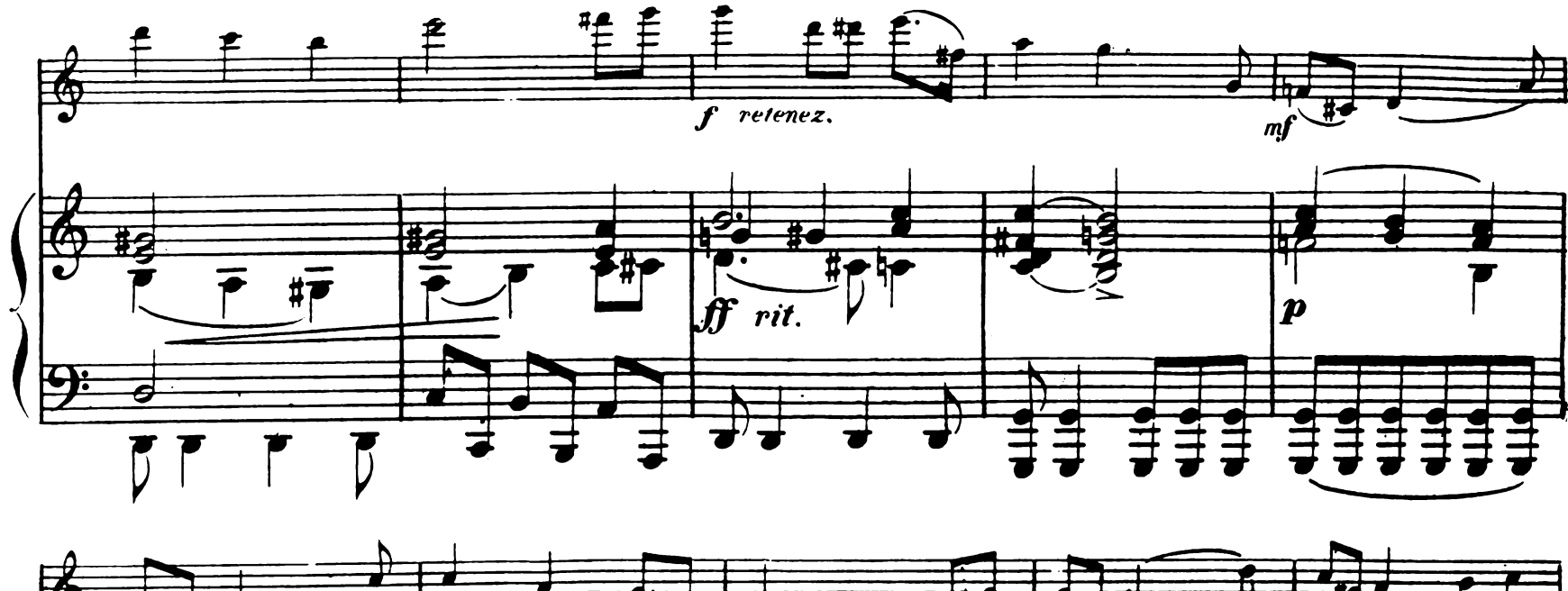

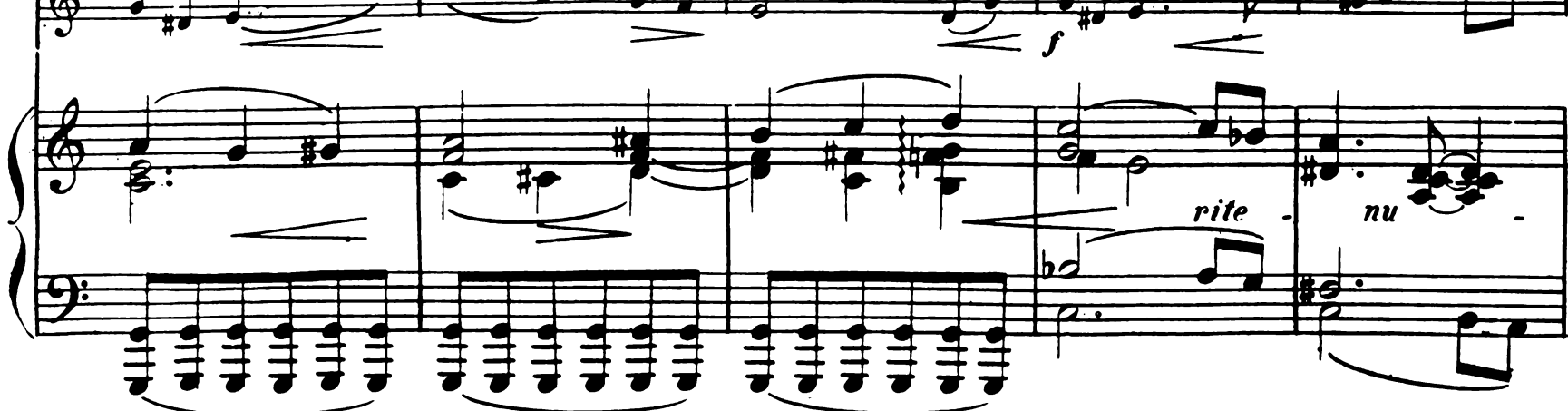

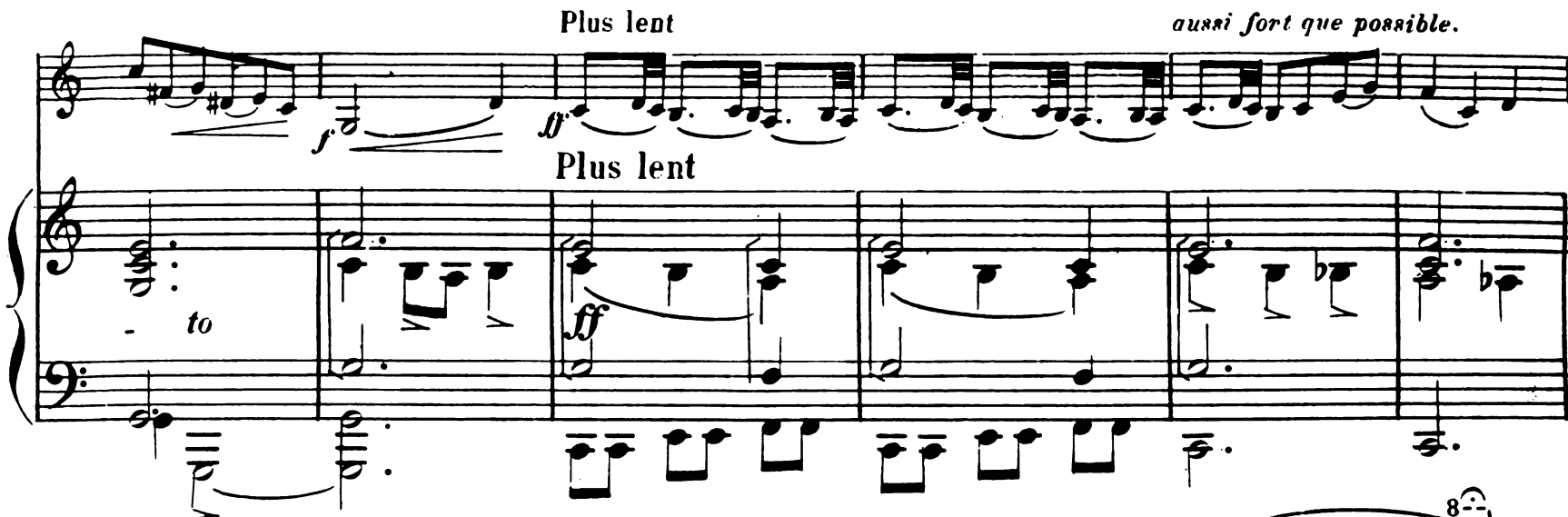

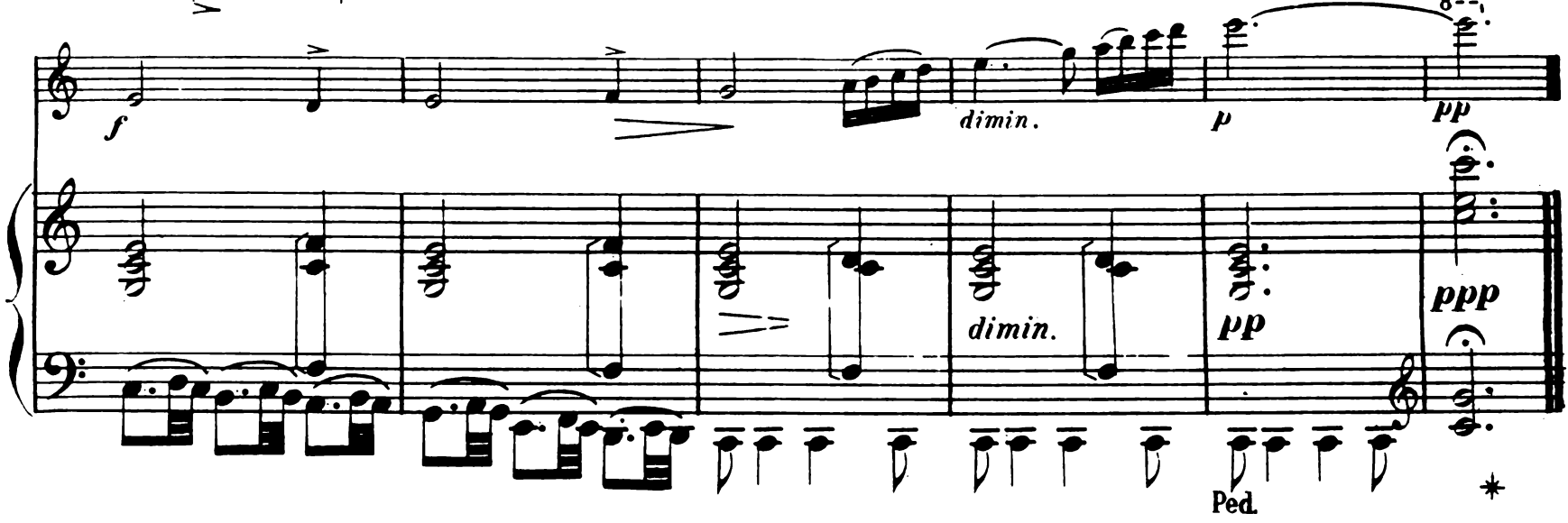

Paris, Imp.BUTTNER-THIERRY 34 rue Inff o

A mon Ami ALBERT GELOSO.

# DEUX PIÈCES

pour Violon Alto ou Violoncelle avec accomp! de Piano.

#### $\mathcal{X}$  1 ROMANCE

E. JAQUES-DALCROZE

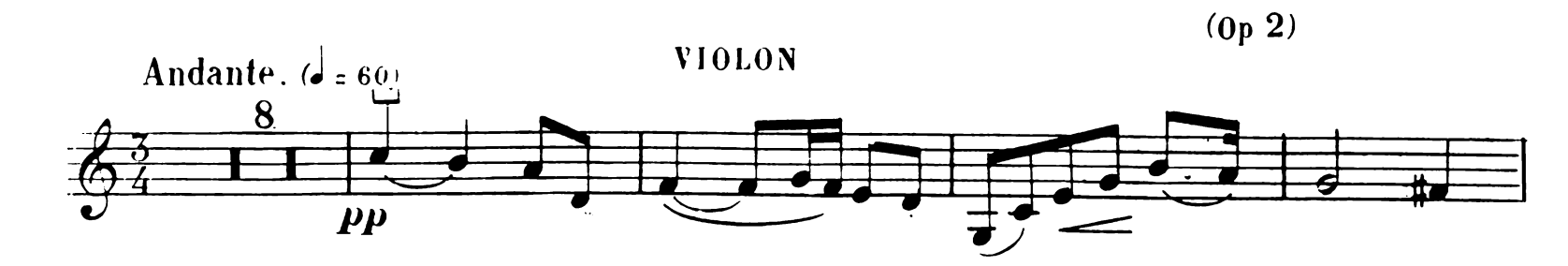

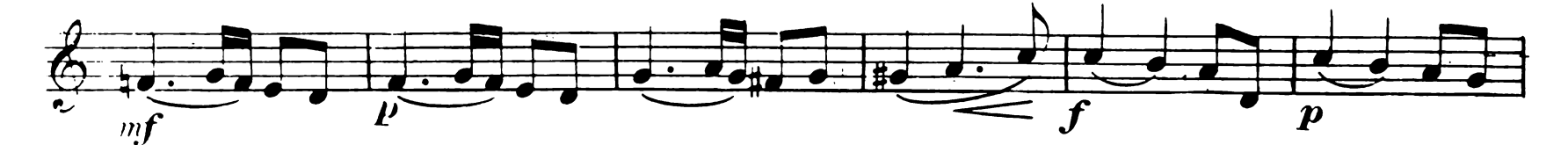

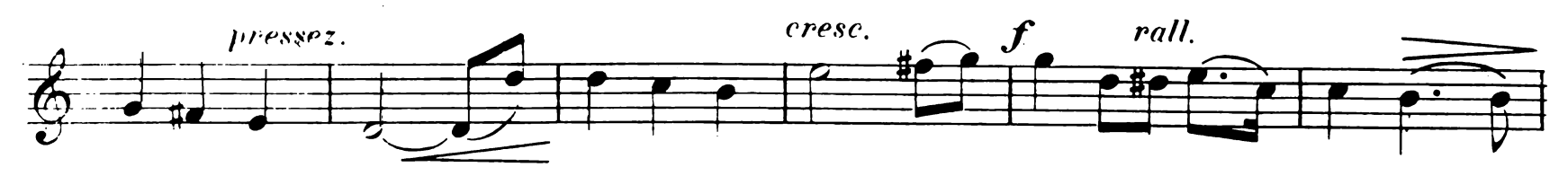

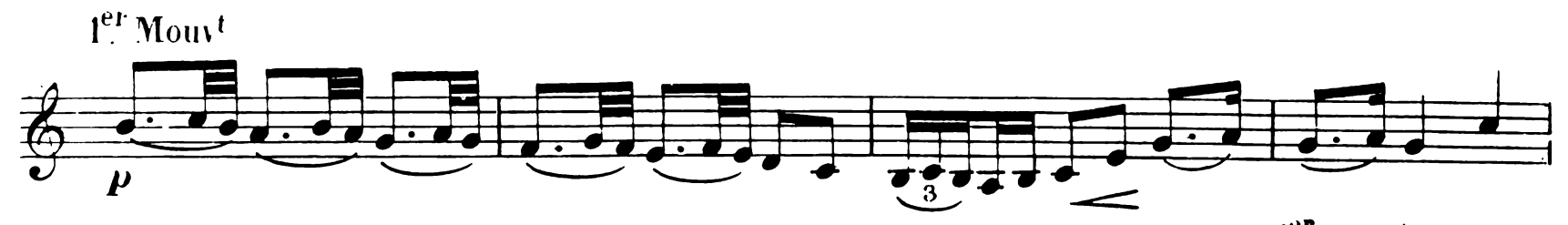

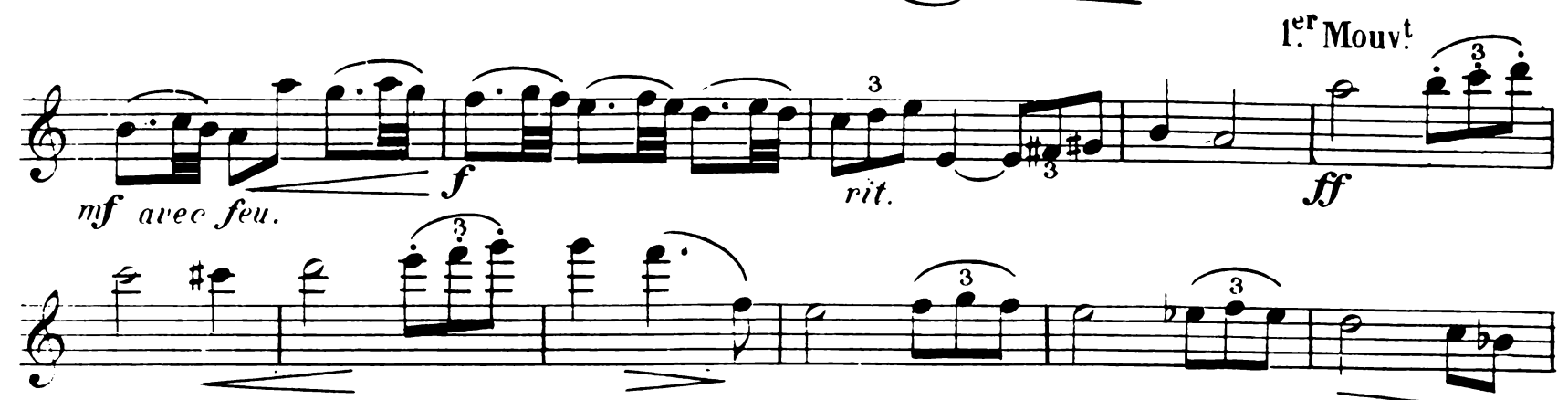

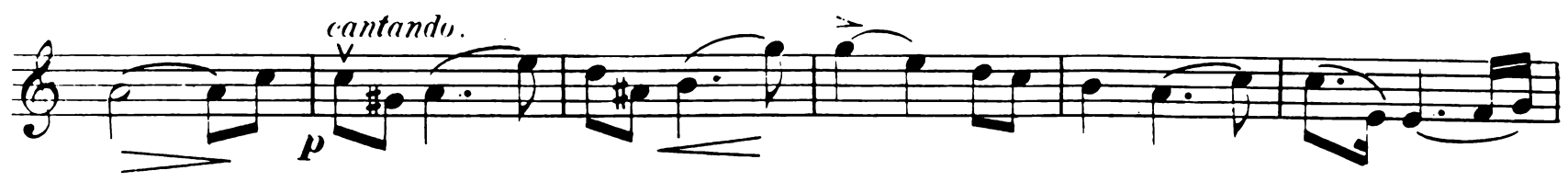

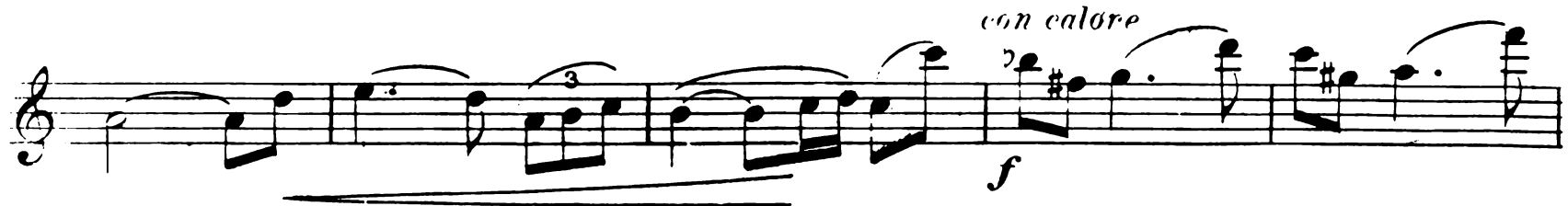

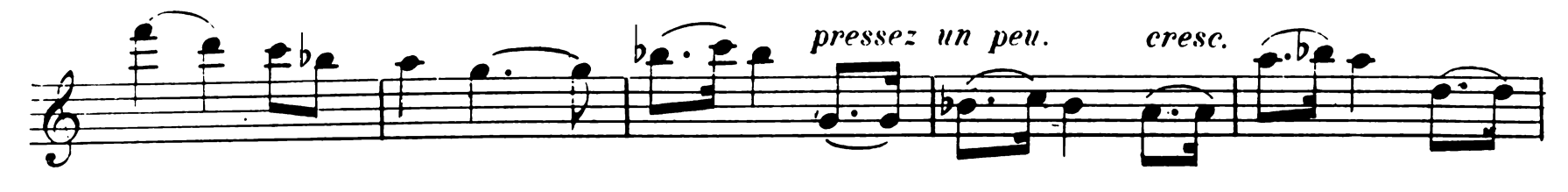

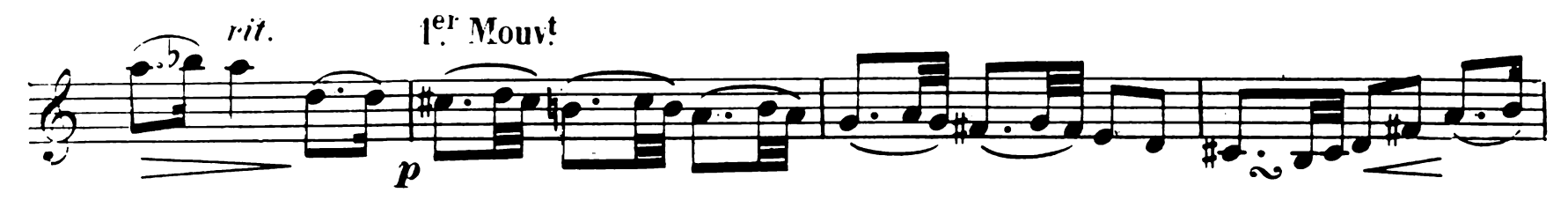

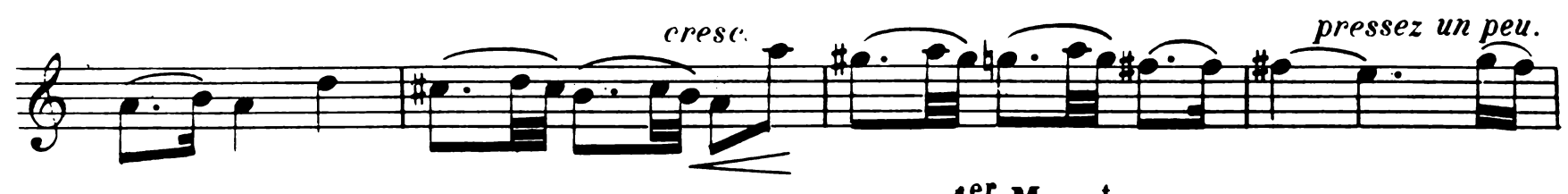

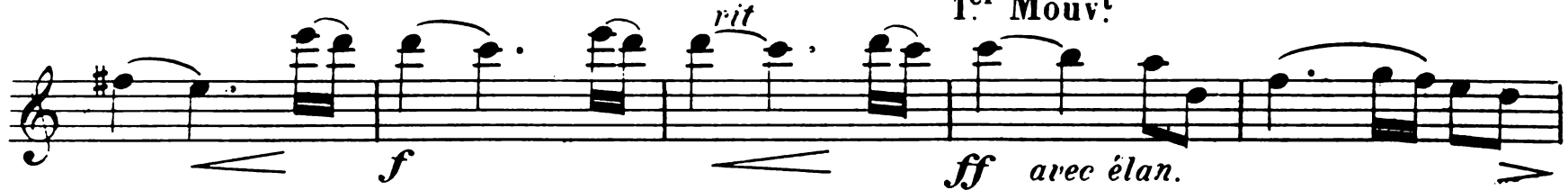

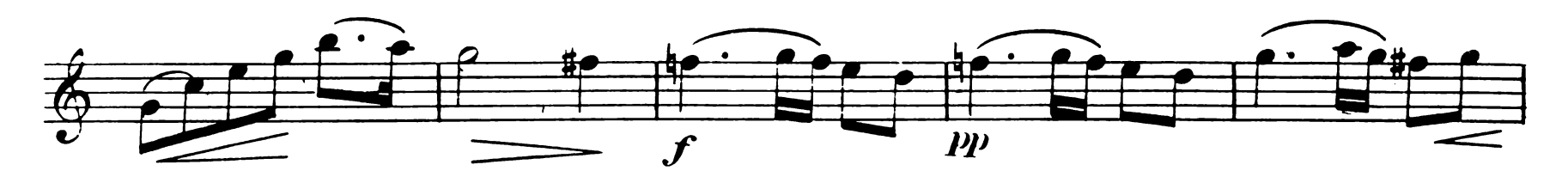

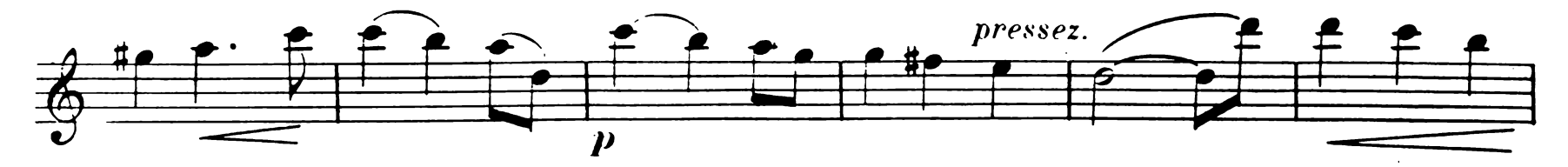

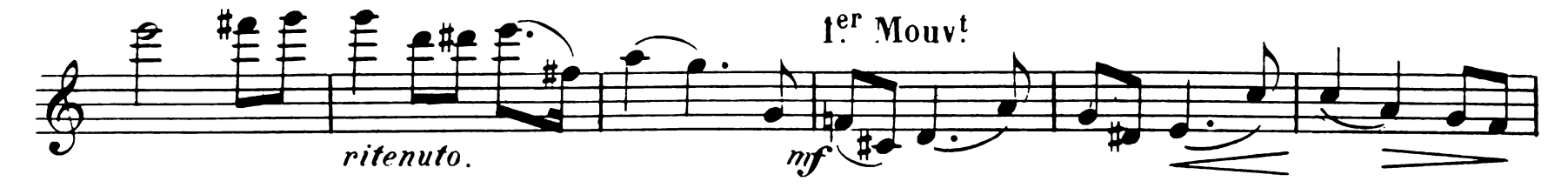

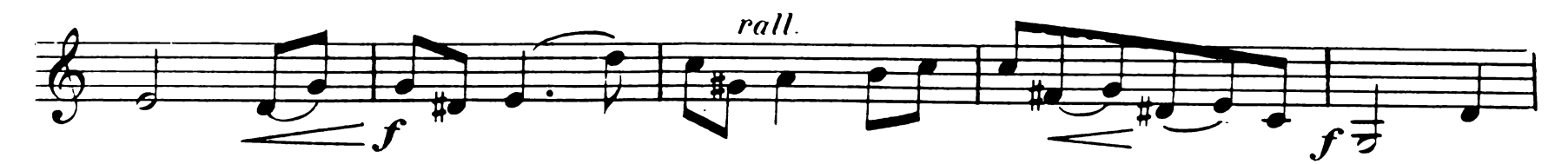

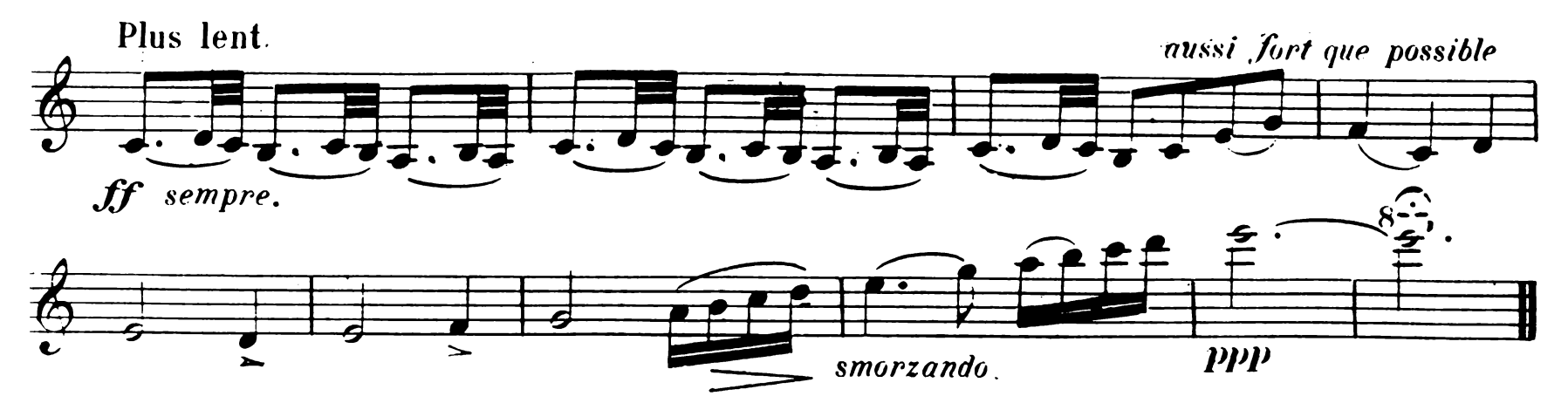